# Informática I Punteros - 1era Parte

Claudio J. Paz

11 de septiembre de 2018

 $Cla$  J. Paz  $1/15$ 

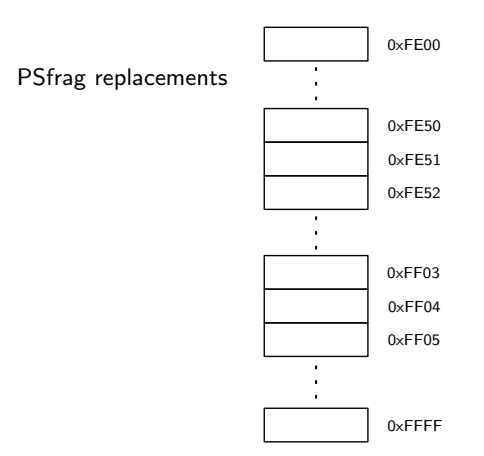

#### $Cla$  J. Paz 2 / 15

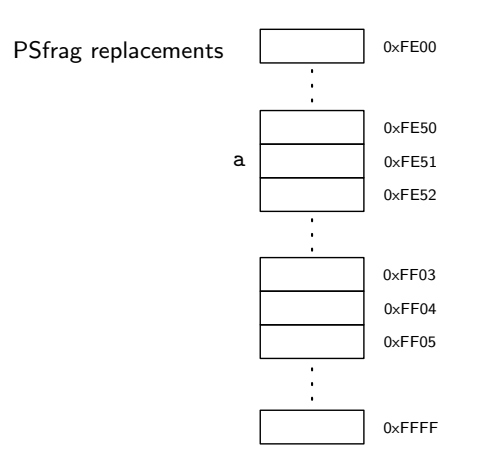

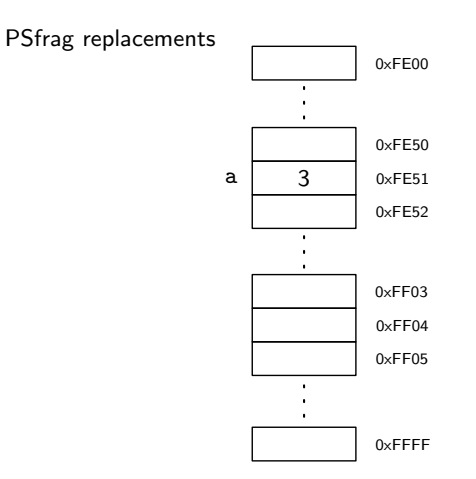

#### $Cla$  J. Paz 2 / 15

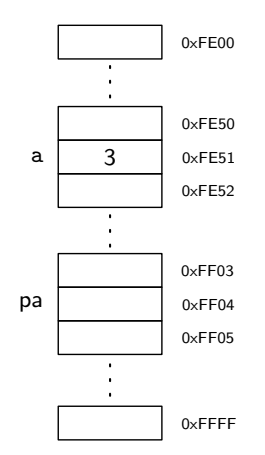

#### $Cla$  J. Paz 2 / 15

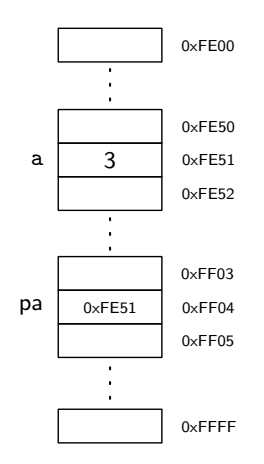

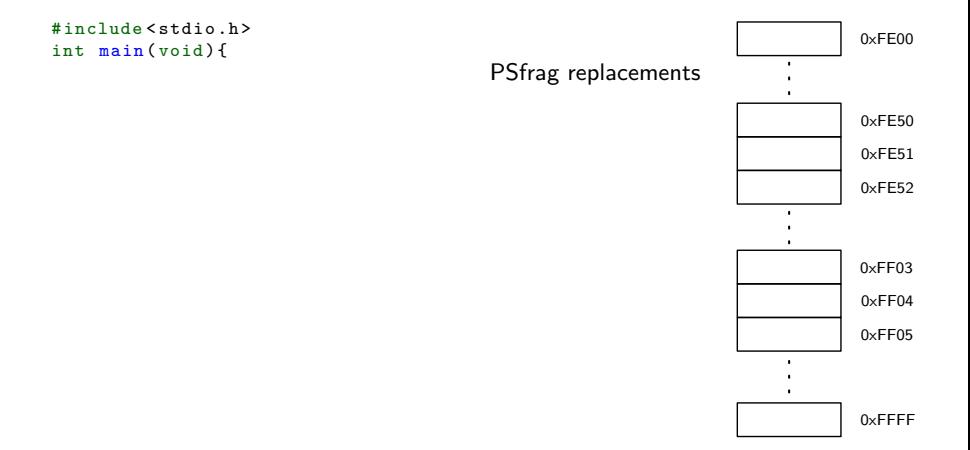

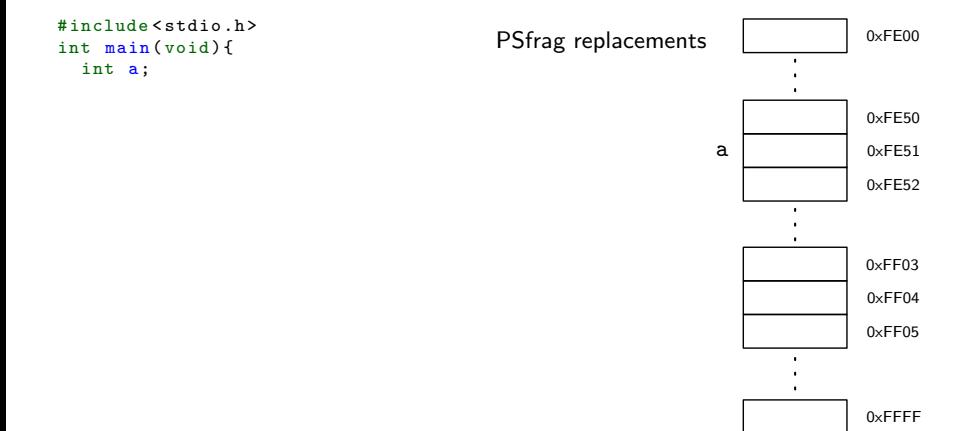

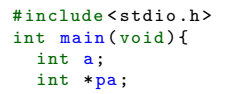

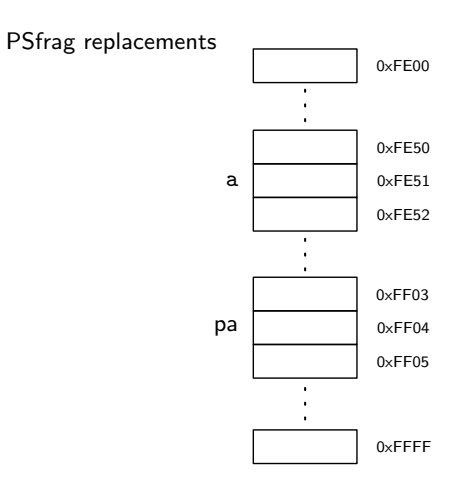

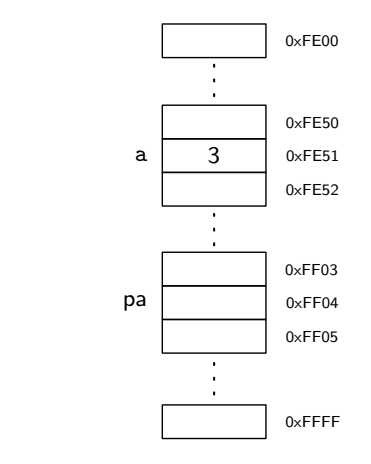

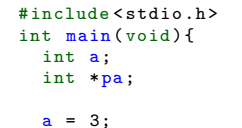

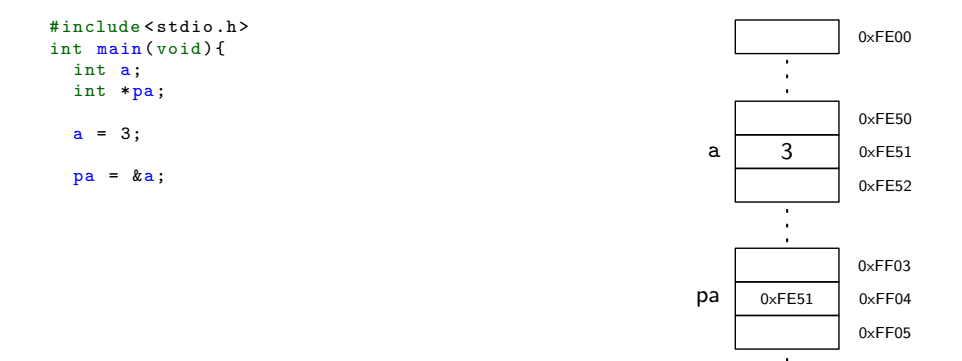

#### Claudio J. Paz  $3/15$

0xFFFF

 $\ddot{\phantom{0}}$  $\blacksquare$ 

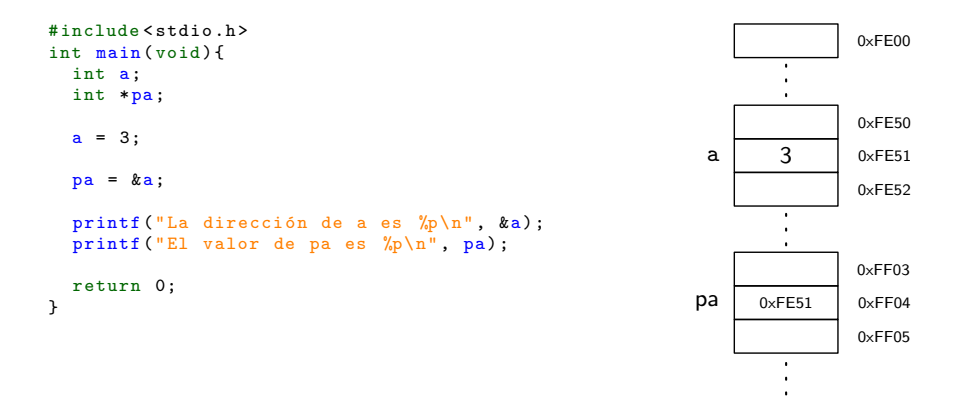

Claudio J. Paz  $3/15$ 

0xFFFF

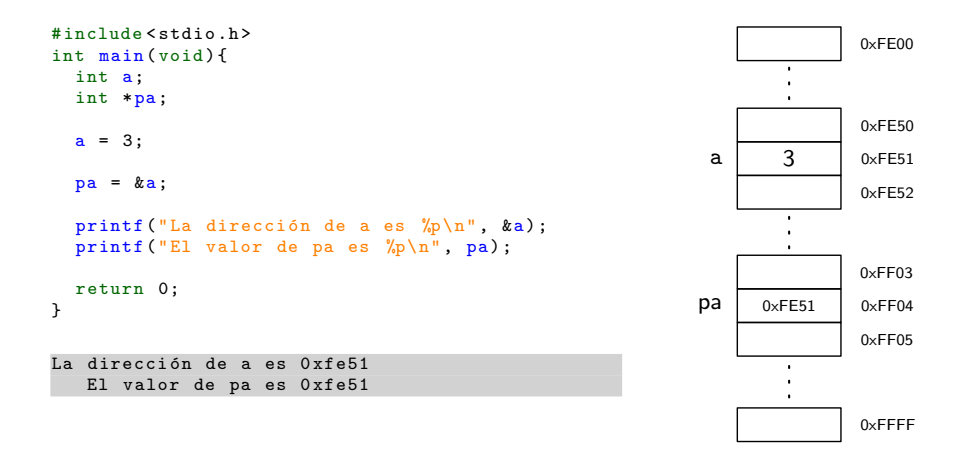

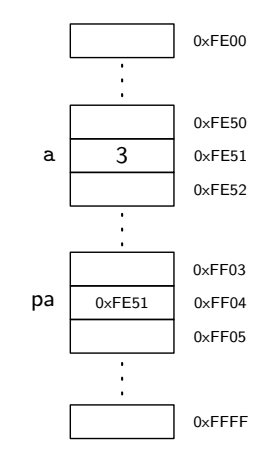

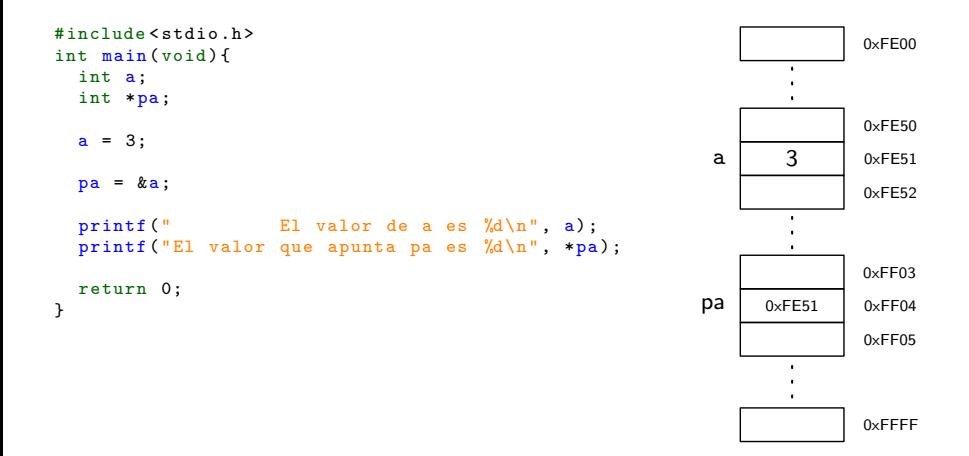

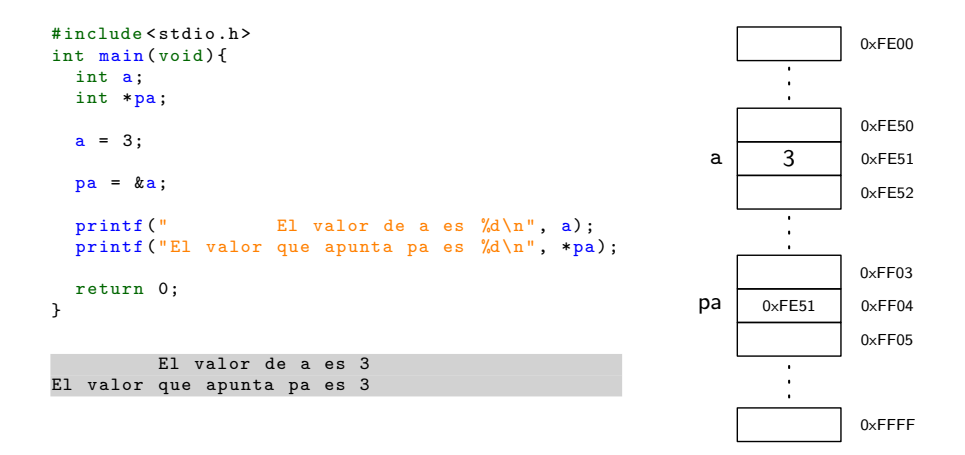

int a,b; int \*pa;  $a = 3;$  $pa = ka;$  $b = *pa;$ 

int a,b; int \*pa;  $a = 3;$ 

 $pa = ka;$  $b = *pa;$  El & se llama Operador de Dirección u Operador de Referencia

- int a,b; int \*pa;  $a = 3$ :  $pa = ka$ ;
- $b = *pa;$
- El & se llama Operador de Dirección u Operador de Referencia
- $E$  El  $*$  se llama Operador de Indirección u Operador de Desreferencia

# Llamadas a funciones por valor

 $Cla$  J. Paz  $5/15$ 

#### Llamadas a funciones por valor

```
# include < stdio .h >
int cuadrado (int x) {
  x * = x:
  return x;
}
int main ( void ) {
  int a;
  a = 3;printf ("El valor de a es \sqrt[n]{d \cdot n}, a);
  printf ("El cuadrado de a ");
  printf("es %d\nu", cuadrado(a));printf ("El valor de a es %d\n", a);
  return 0;
}
```
#### Llamadas a funciones por valor

```
# include < stdio .h >
int cuadrado (int x) {
  x * = x:
  return x;
}
int main ( void ) {
  int a;
  a = 3:
  printf ("El valor de a es \lambda d \nightharpoonup n", a);
  printf ("El cuadrado de a ");
  printf("es %d\nu", cuadrado(a));printf ("El valor de a es %d\n", a);
  return 0;
}
  El valor de a es 3
  El cuadrado de a es 9
  El valor de a es 3
```
#### $Cla$  and  $J$ . Paz  $5/15$

```
# include < stdio .h >
int cuadrado (int *_{x}) {
  *x * = *x;
  return *x;
}
int main ( void ) {
  int a;
  a = 3:
  printf ("El valor de a es \sqrt[n]{d \cdot n}, a);
  printf ("El cuadrado de a ");
  printf("es %d\nu", cuadrado (ka));printf ("El valor de a es %d\n", a);
  return 0;
}
```

```
# include < stdio .h >
int cuadrado (int * x) {
  *x * = *x;
  return *x;
}
int main ( void ) {
  int a;
  a = 3:
  printf ("El valor de a es \lambda d \nightharpoonup n", a);
  printf ("El cuadrado de a ");
  printf("es %d\nu", cuadrado (ka));printf ("El valor de a es %d\n", a);
  return 0;
}
  El valor de a es 3
  El cuadrado de a es 9
  El valor de a es 9
```
#### $Cla$  and  $C_1$  and  $C_2$  / 15

```
# include < stdio .h >
void cuadrado (int *x) {
  *x * = *x;
}
int main (void) {
  int a;
  a = 3;
  printf ("El valor de a es \sqrt[6]{d \cdot n}", a);
  printf ("El cuadrado de a ");
  cuadrado (&a) ;
  printf ("es \sqrt{\alpha} \ln", a);
  return 0;
}
```

```
# include < stdio .h >
void cuadrado (int *x) {
  *x * = *x;
}
int main (void) {
  int a;
  a = 3;
  printf ("El valor de a es \lambda d \nightharpoonup n", a);
  printf ("El cuadrado de a ");
  cuadrado (&a) ;
  printf ("es \sqrt{\alpha} \ln", a);
  return 0;
}
  El valor de a es 3
  El cuadrado de a es 9
```
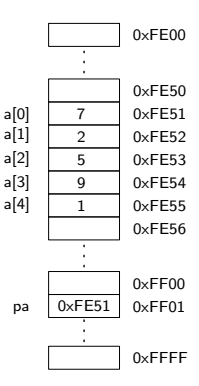

```
# include < stdio .h >
# define N 5
int main (void) {
  char a[N] = \{7, 2, 5, 9, 1\};char *pa;
  pa = & a[0];printf ("%d\n", *pa);
  return 0;
}
```
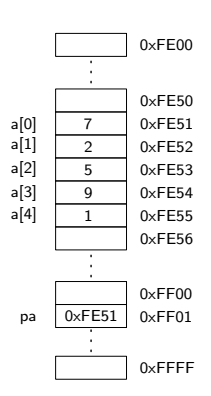

```
# include < stdio .h >
# define N 5
int main (void) {
  char a[N] = \{7, 2, 5, 9, 1\};char *pa;
  pa = & a[0];printf ("%d\n", *pa);
  return 0;
}
7
```
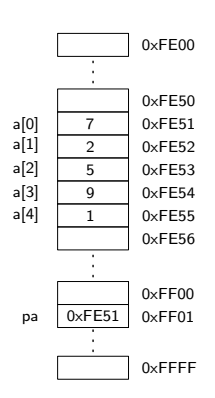

```
# include < stdio .h >
# define N 5
int main (void) {
  char a[N] = \{7, 2, 5, 9, 1\};char *pa;
  pa = & a[0];pa += 1;printf ("%d\n", *pa);
  return 0;
}
```
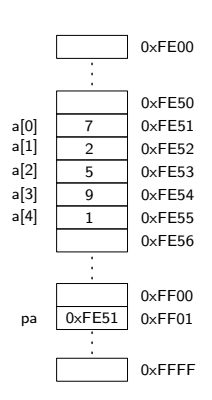

```
# include < stdio .h >
# define N 5
int main (void) {
  char a[N] = \{7, 2, 5, 9, 1\};char *pa;
  pa = & a[0];pa += 1;printf ("%d\n", *pa);
  return 0;
}
2
```
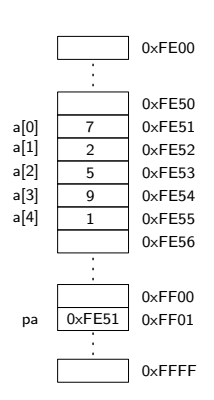

```
# include < stdio .h >
# define N 5
int main (void) {
  char a[N] = \{7, 2, 5, 9, 1\};char *pa;
  pa = & a[0];print f("M\n', *(pa+2));return 0;
}
```
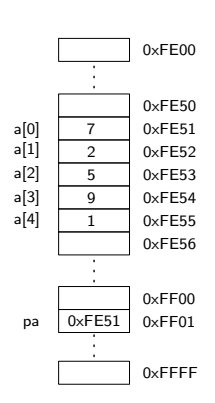

```
# include < stdio .h >
# define N 5
int main (void) {
  char a[N] = \{7, 2, 5, 9, 1\};char *pa;
  pa = & a[0];print f("%d\nu", *(pa+2));return 0;
}
5
```
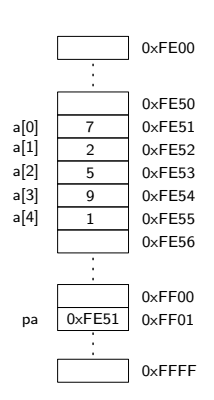

```
# include < stdio .h >
# define N 5
int main (void) {
  char a[N] = \{7, 2, 5, 9, 1\};char *pa;
  pa = & a[0];printf ("\sqrt{d} \ln", *pa+2);
  return 0;
}
```
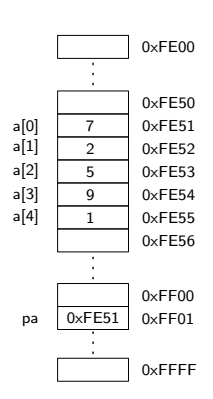

```
# include < stdio .h >
# define N 5
int main (void) {
  char a[N] = \{7, 2, 5, 9, 1\};char *pa;
  pa = & a[0];printf ("\sqrt{d} \ln", *pa+2);
  return 0;
}
9
```
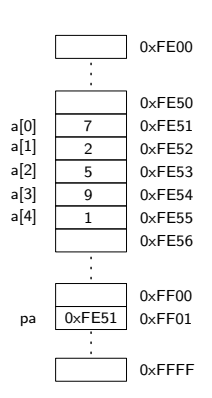

```
# include < stdio .h >
# define N 5
int main (void) {
  char a[N] = \{7, 2, 5, 9, 1\};char *pa;
  int i;
  pa = ka[0];for ( i = 0; i < N ; i^{++} )
    printf ("%d\n', *(pa+i));return 0;
}
```
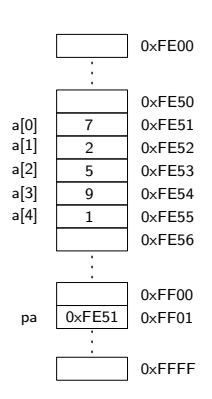

```
# include < stdio .h >
# define N 5
int main (void) {
  char a[N] = \{7, 2, 5, 9, 1\};char *pa;
  int i;
  pa = ka[0];for ( i = 0; i < N ; i^{++} )
    printf ("%d\n', *(pa+i));return 0;
}
7
2
5
9
1
```
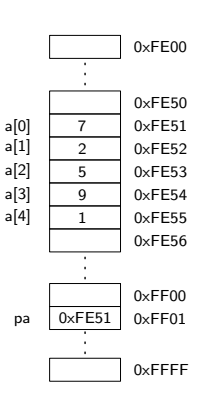

```
# include < stdio .h >
# define N 15
int main (void) {
  int i;
  char a[N] = \{0\};for ( i = 0; i \lt N ; i^{++} )
    printf ("La dirección de a[%2d] es %p\n", i, &a[i]);
  return 0;
}
```

```
# include < stdio .h >
# define N 15
int main (void) {
  int i;
  char a[N] = \{0\};for ( i = 0; i \lt N ; i^{++} )
    printf ("La dirección de a[%2d] es %p\n", i, &a[i]);
  return 0;
}
```
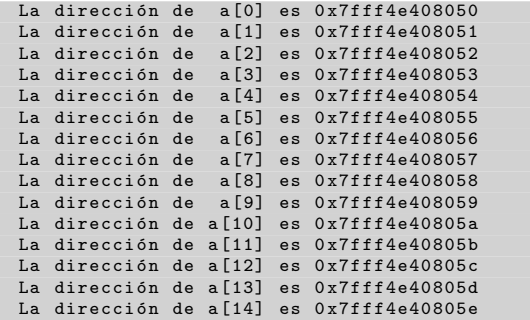

#### Claudio J. Paz  $\frac{9}{15}$

```
# include < stdio .h >
# define N 15
int main (void) {
  int i;
  int a[N] = \{0\};for ( i = 0; i \lt N ; i^{++} )
    printf ("La dirección de a[%2d] es %p\n", i, &a[i]);
  return 0;
}
```
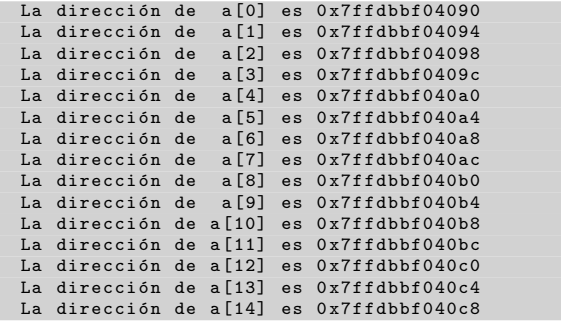

#### Claudio J. Paz 10 / 15

```
# include < stdio .h >
# define N 5
int main (void)
{
  int i;
  char a[N] = \{7, 2, 5, 9, 1\};char *pa;
  pa = & a[0];for( i = 0; i < N; i++)printf ("\gammap\n\timesn", pa+i);
  return 0;
}
```

```
# include < stdio .h >
# define N 5
int main (void)
{
  int i;
  char a[N] = \{7, 2, 5, 9, 1\};char *pa;
  pa = & a[0];for( i = 0; i < N; i++)printf ("%p\nn", pa+i);return 0;
}
0 x7ffe3704a000
0 x7ffe3704a001
0 x7ffe3704a002
```
0 x7ffe3704a003 0 x7ffe3704a004

```
# include < stdio .h >
# define N 5
int main (void)
{
  int i;
  int a[N] = \{7, 2, 5, 9, 1\};int *pa;
  pa = & a[0];for( i = 0; i < N; i++)printf ("\sqrt{\frac{p}{n}}, pa+i);
  return 0;
}
```

```
# include < stdio .h >
# define N 5
int main (void)
{
  int i;
  int a[N] = \{7, 2, 5, 9, 1\};int *pa;
  pa = & a[0];for( i = 0; i < N; i++)printf ("%p\nn", pa+i);return 0;
}
0x7ffc6ea693700 \times 7ffc6ea69374
0 x7ffc6ea69378
0 x7ffc6ea6937c
0 x7ffc6ea69380
```
#### $Claudio J. Paz$   $12 / 15$

```
# include < stdio .h >
# define N 5
int main (void)
{
  int i;
  long long int a[N] = \{7, 2, 5, 9, 1\};long long int *pa;
  pa = & a[0];for( i = 0; i < N; i++)printf ("\sqrt{\frac{p}{n}}, pa+i);
  return 0;
}
```

```
# include < stdio .h >
# define N 5
int main (void)
{
  int i;
  long long int a[N] = \{7, 2, 5, 9, 1\};long long int *pa;
  pa = & a[0];for( i = 0; i \lt N ; i++)printf ("%p\nn", pa+i);return 0;
}
0 x7ffdd78a1c90
0 x7ffdd78a1c98
0 x7ffdd78a1ca0
0 x7ffdd78a1ca8
0 x7ffdd78a1cb0
```
Claudio J. Paz 14 / 15

```
#include <stdio.h>
# define N 5
int main ( void ) {
  int i = 0;
  int a[N] = \{7, 2, 5, 9, 1\};int *pa;
  pa = k a [0];printf ("\sqrt{d} \n\cdot", *pa);
}
```

```
#include <stdio.h>
# define N 5
int main ( void ) {
  int i = 0;
  int a[N] = \{7, 2, 5, 9, 1\};int *pa;
  pa = a;printf ("\sqrt{d} \n\cdot", *pa);
}
```

```
#include <stdio.h>
# define N 5
int main ( void ) {
  int i = 0;
  int a[N] = \{7, 2, 5, 9, 1\};int *pa;
  pa = a;printf ("%d\n', *(pa+i));}
```

```
#include <stdio.h>
# define N 5
int main ( void ) {
  int i = 0;
  int a[N] = \{7, 2, 5, 9, 1\};int *pa;
  pa = a;printf ("\sqrt{d} \n\mid", pa[0]);
}
```
### **Consultas**

claudiojpaz@gmail.com

Horario de Consulta: Martes 18:00-19:00hs Of.5 Ed.Salcedo